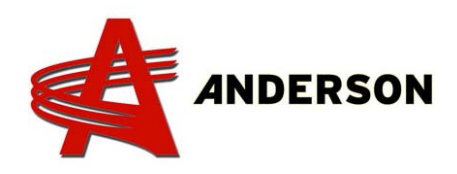

## PROCÉDURE REF# A‐IND‐032

**Association de la télécommande et du récepteur** 2014 et plus

- 1. Allumez l'ordinateur en tirant sur son bouton d'arrêt d'urgence.
- 2. Allumez la télécommande en appuyant sur sa touche de démarrage  $\Box$
- 3. Appuyez sur la touche du récepteur au centre du « O » de « HETRONIC » (voir la flèche sur la photo) et maintenez‐la enfoncée. Appuyez pendant quelques secondes sur la touche de démarrage de la télécommande  $\Box$
- 4. Quand le témoin lumineux M.C. du récepteur de l'ordinateur s'allume, la télécommande est associée au récepteur. Vous pouvez relâcher les touches.

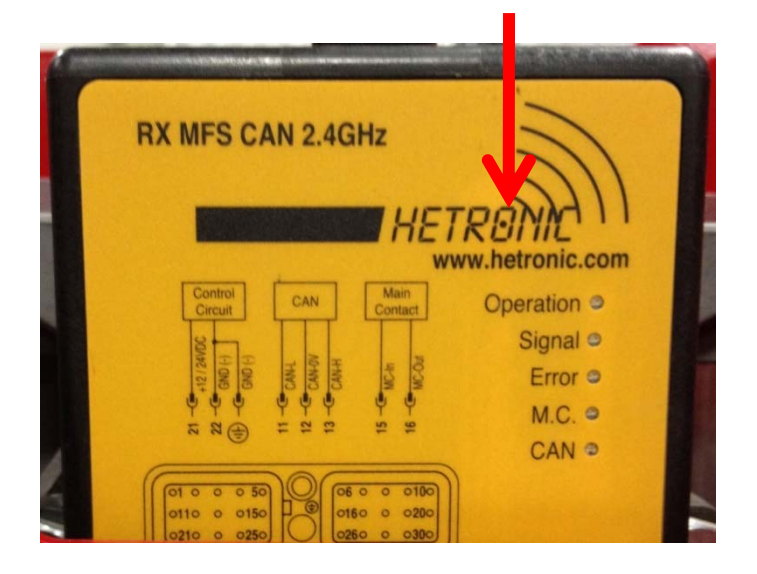

N.B. Cette opération doit être effectuée la première fois qu'une télécommande est utilisée. Par la suite, le récepteur reconnaîtra la télécommande automatiquement.